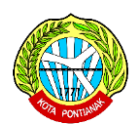

#### **BULAN NOVEMBER 2022**

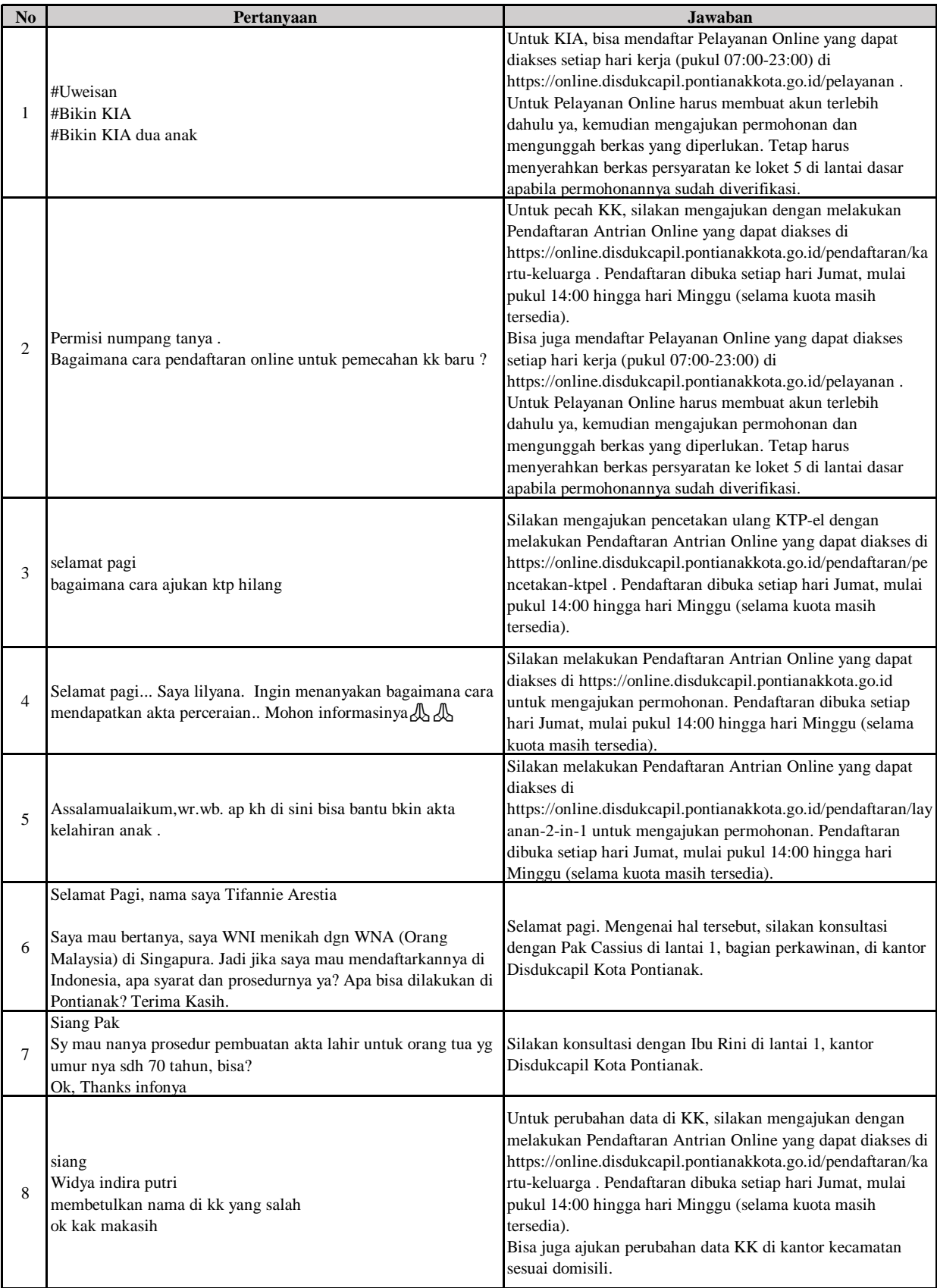

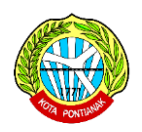

# **DINAS KEPENDUDUKAN DAN PENCATATAN SIPIL KOTA PONTIANAK**

#### **LAPORAN PENGADUAN VIA WHATSAPP BULAN NOVEMBER 2022**

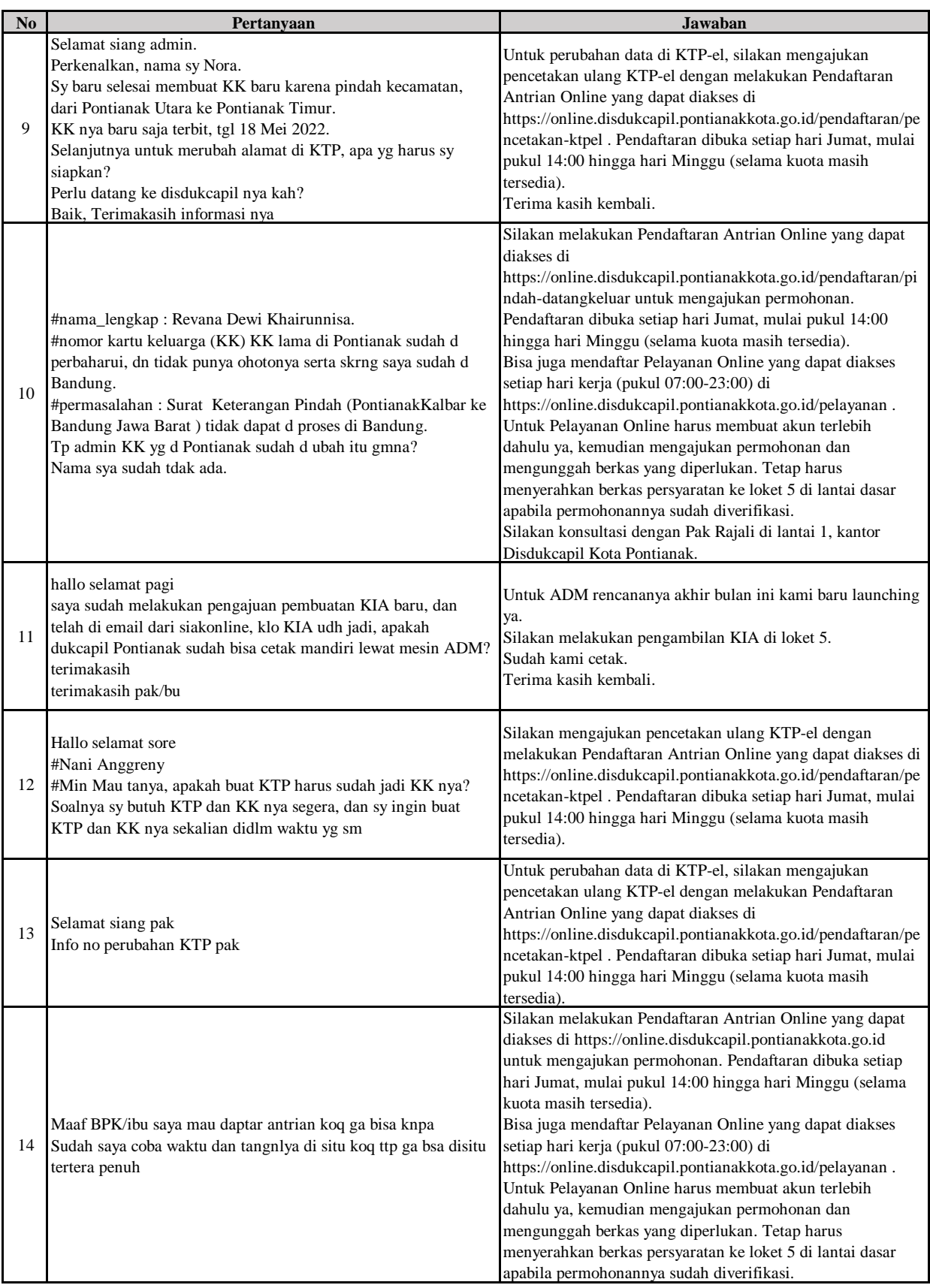

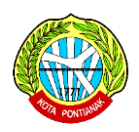

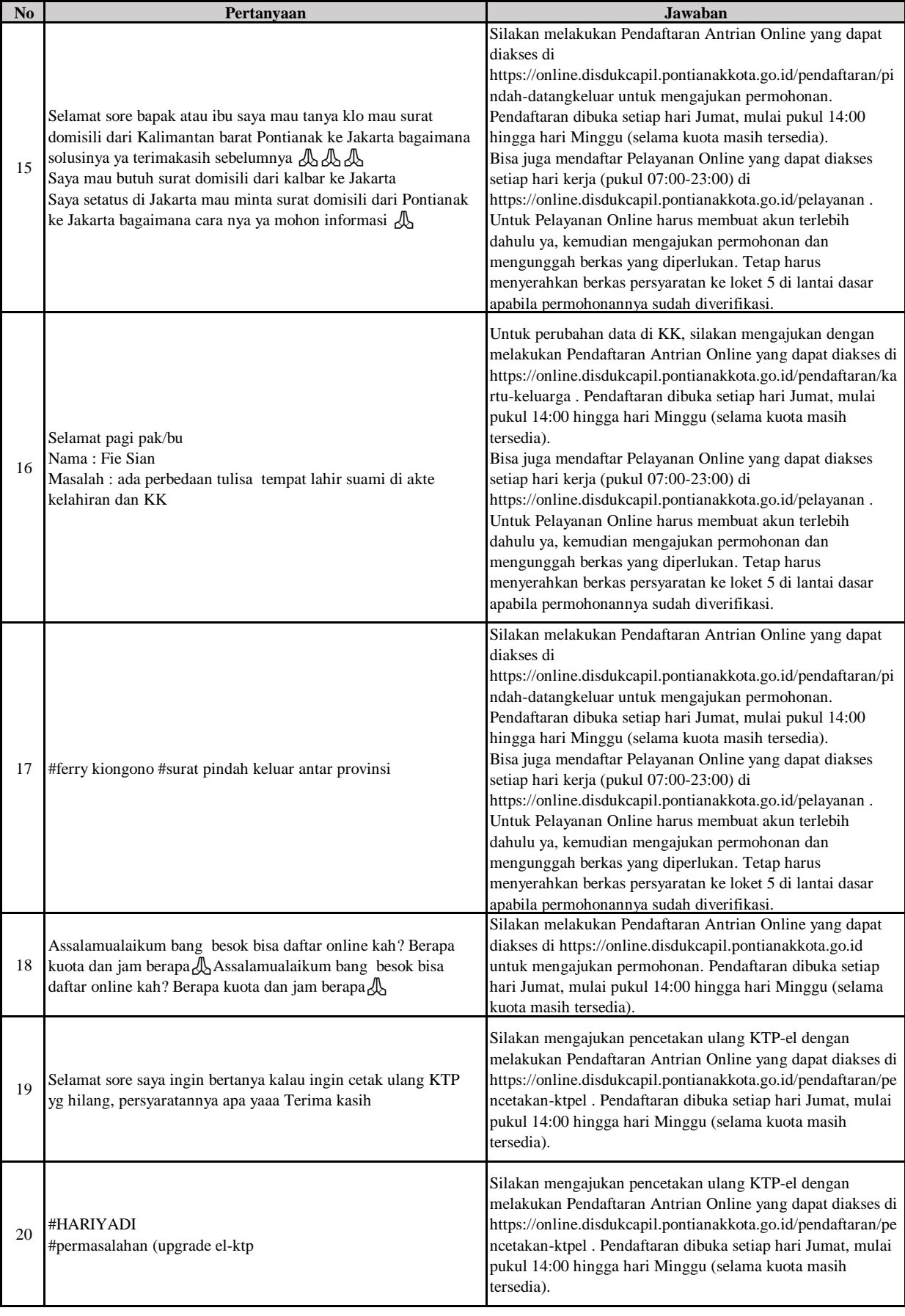

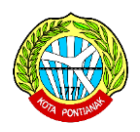

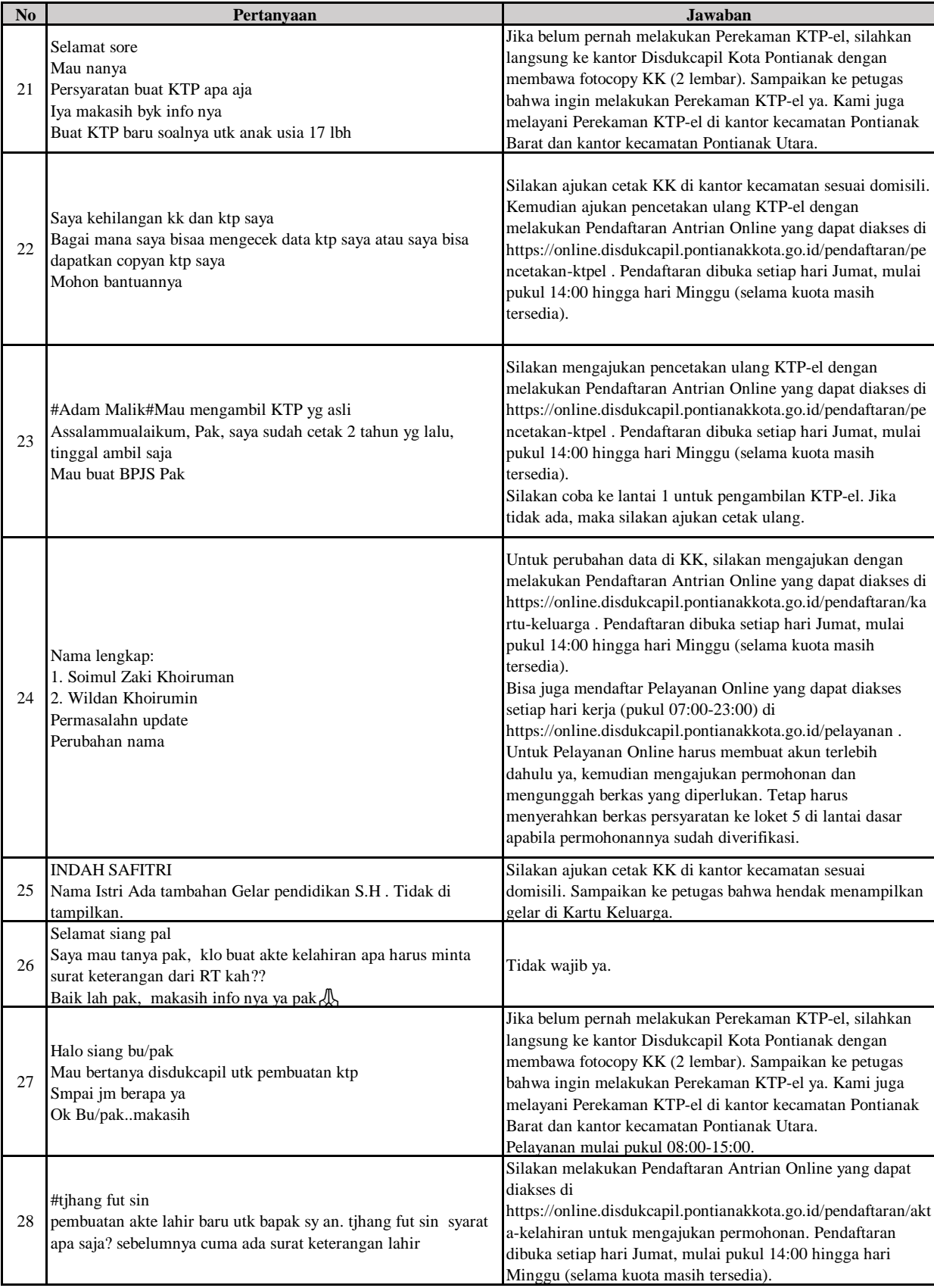

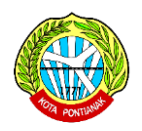

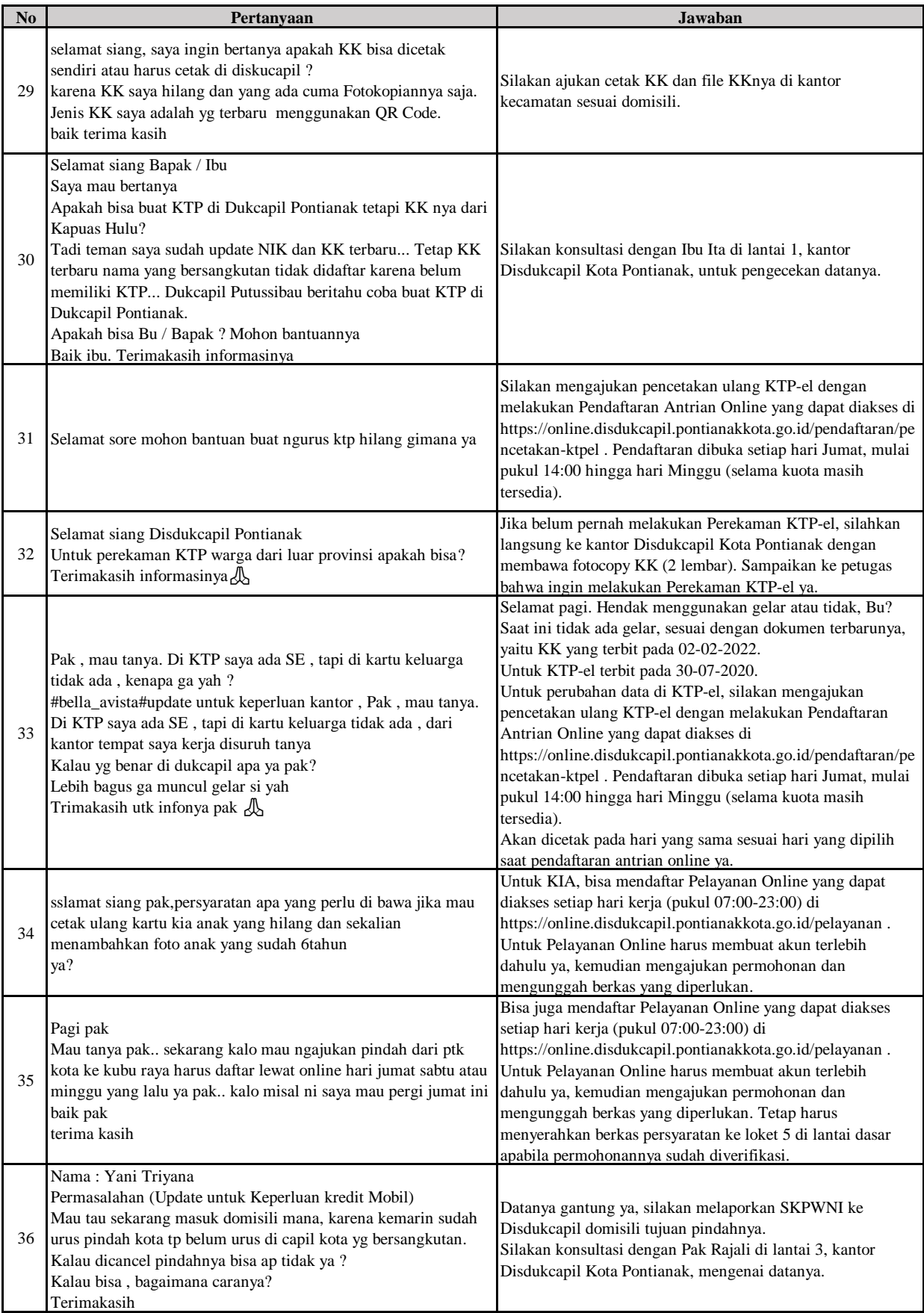

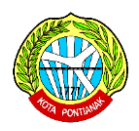

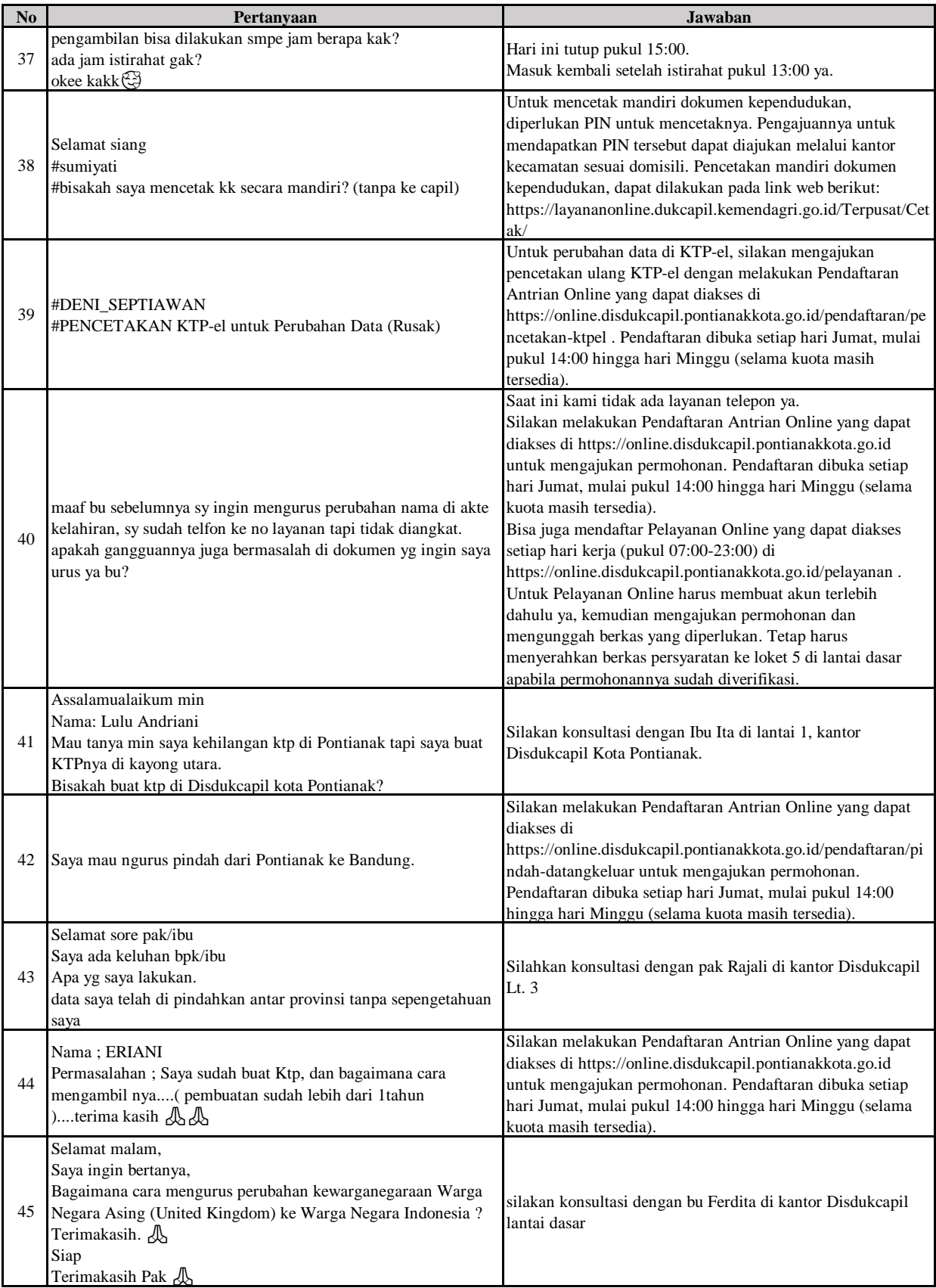

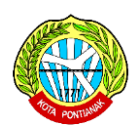

### **DINAS KEPENDUDUKAN DAN PENCATATAN SIPIL KOTA PONTIANAK**

#### **LAPORAN PENGADUAN VIA WHATSAPP**

#### **BULAN NOVEMBER 2022**

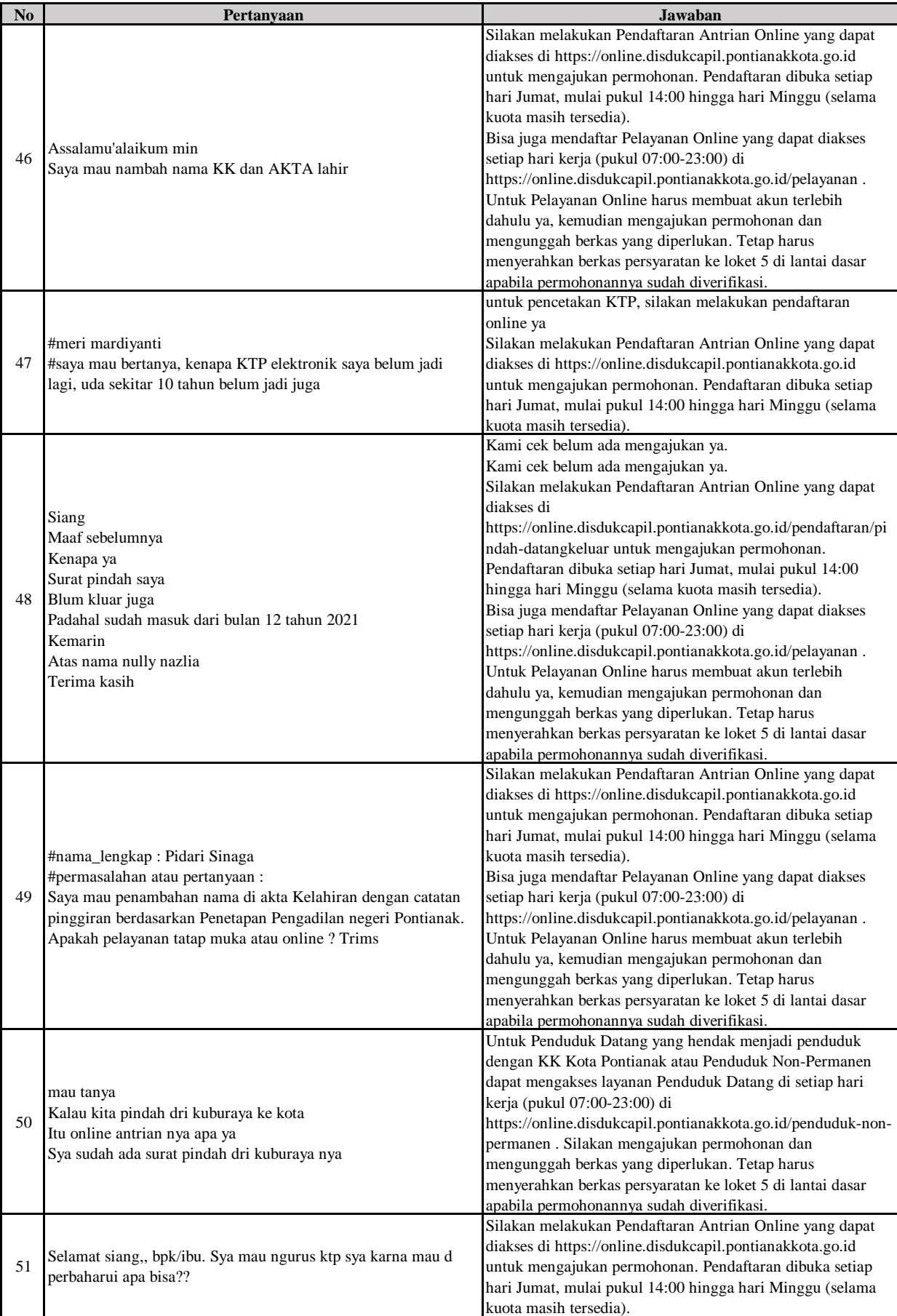

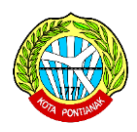

#### **BULAN NOVEMBER 2022**

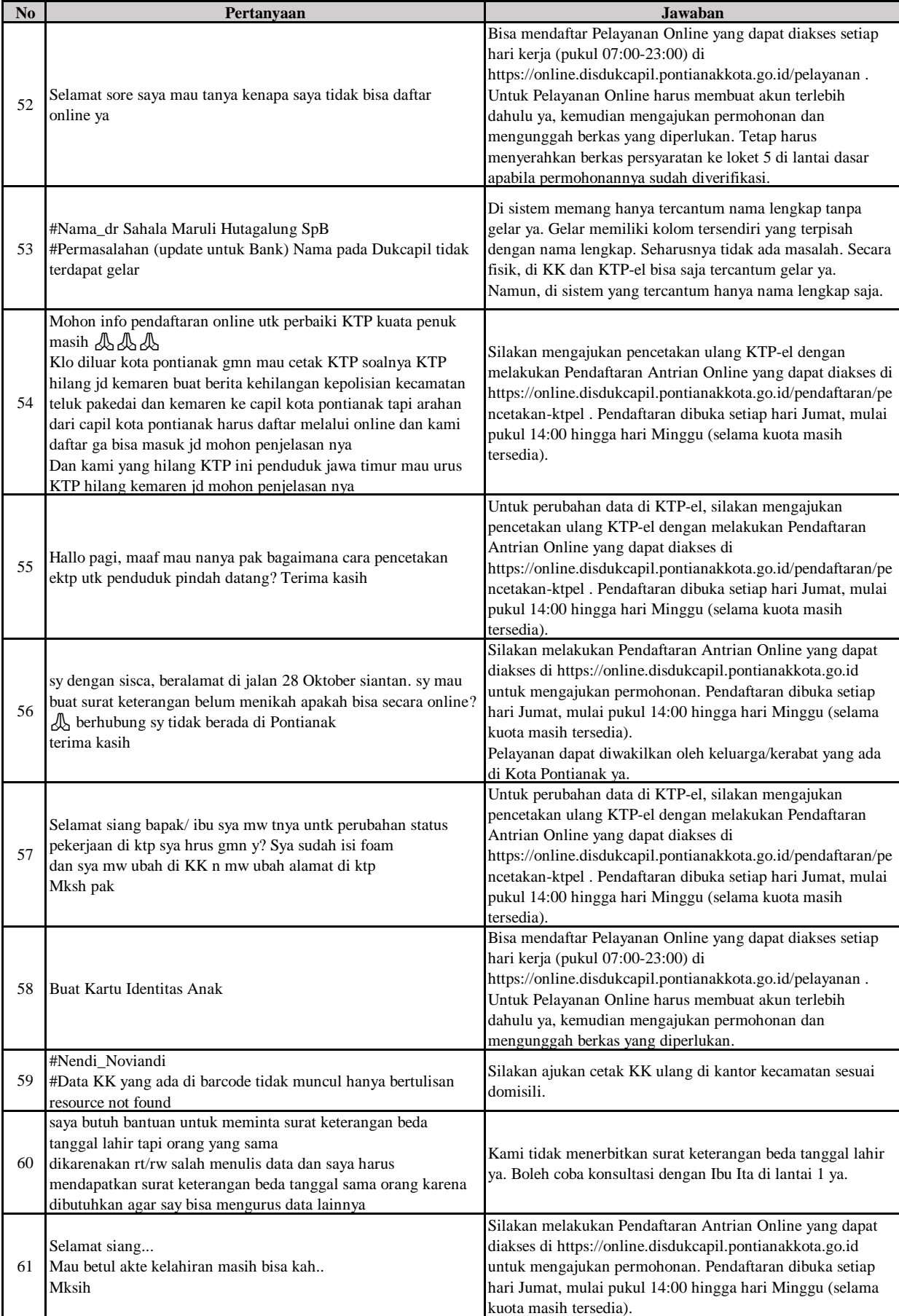

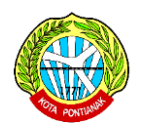

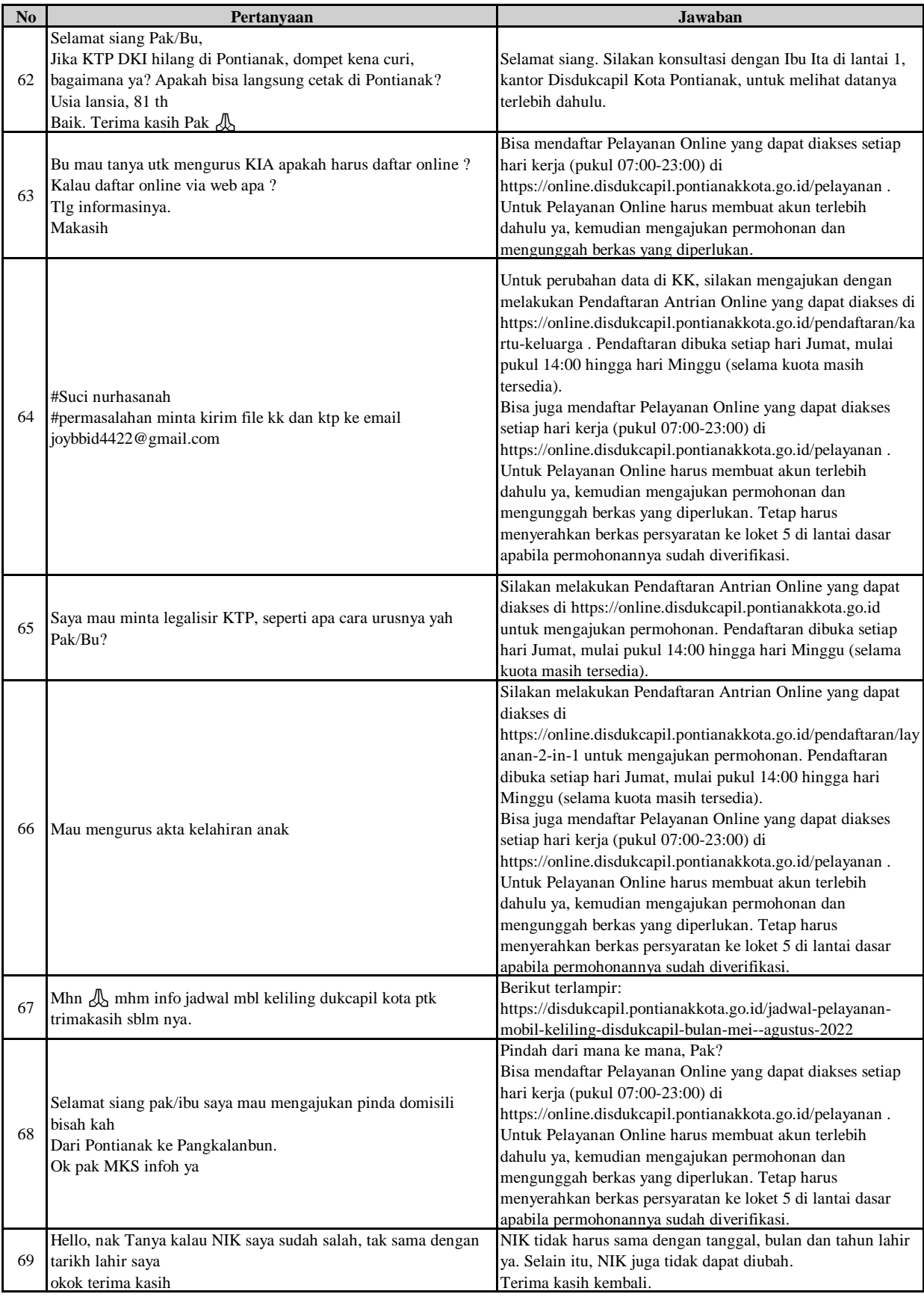

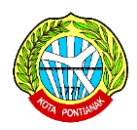

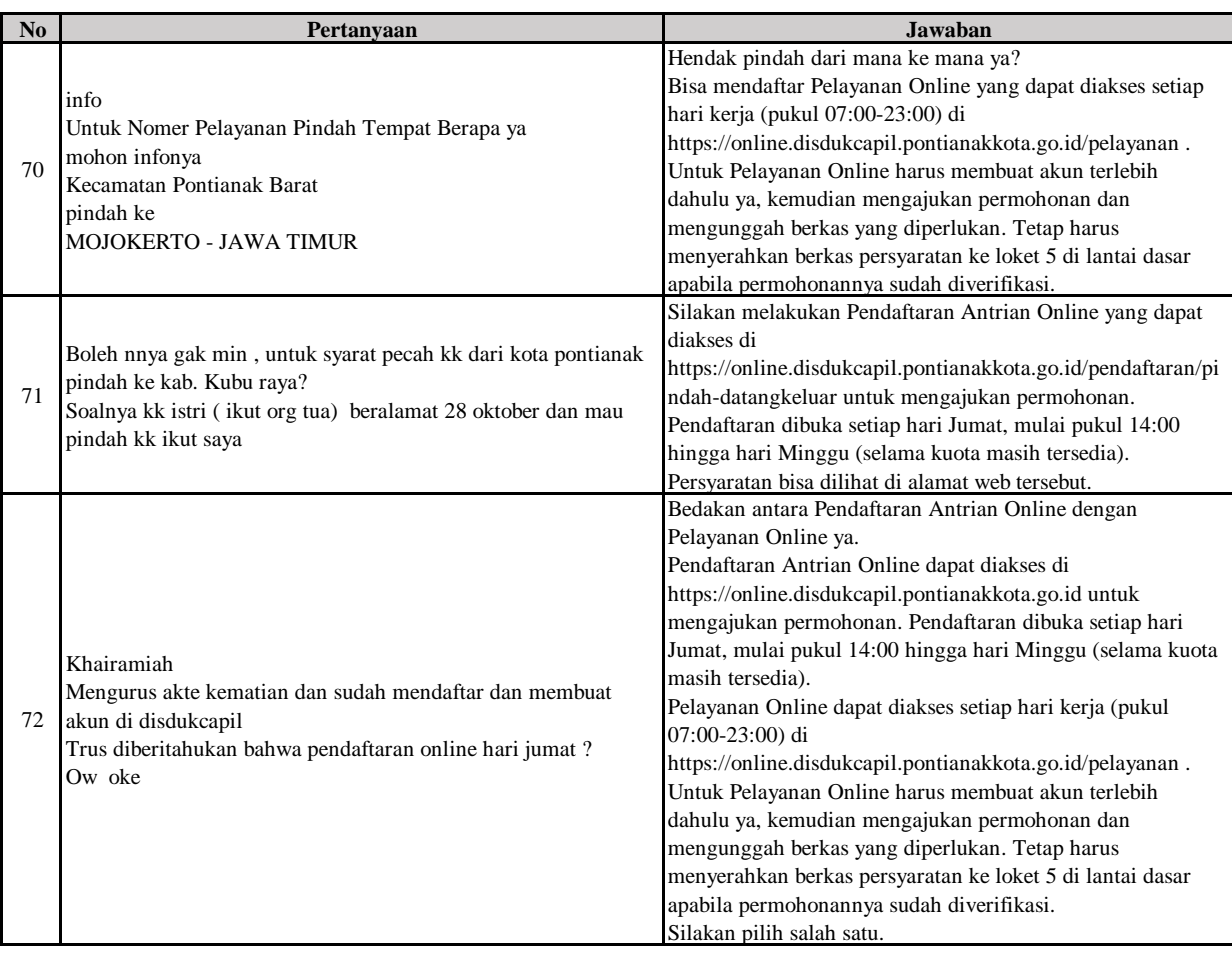